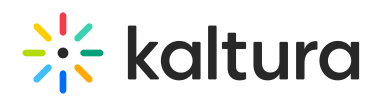

## **D2L**

Last Modified on 05/18/2020 5:36 pm IDT

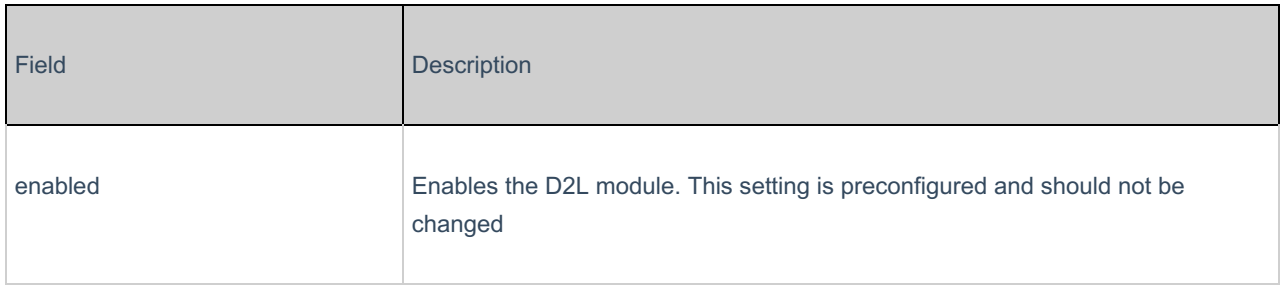